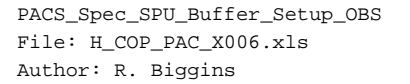

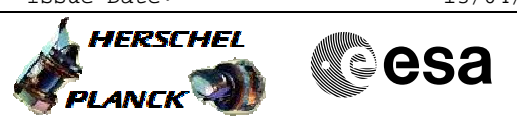

# **Procedure Summary**

#### **Objectives**

The objective of this procedure is to start the buffer transmission

Based on procedure: PACS\_Spec\_SPU\_Buffer\_Setup\_OBS (v1)

#### **Summary of Constraints**

The procedure H\_FCP\_PAC\_CSBN must have been successfully completed.

This procedure should be executed as part of the Short Functional Test (HeII conditions) This procedure may also be executed on PACS request

Herschel is transmitting with HIGH data rate (1.5Mbps)

# **Spacecraft Configuration**

**Start of Procedure**

PACS in NO\_PRIME (SAFE) mode

**End of Procedure**

PACS in NO\_PRIME (SAFE) mode

# **Reference File(s)**

**Input Command Sequences**

**Output Command Sequences** HCPX006

**Referenced Displays**

**ANDs GRDs SLDs** ZAZ98999 PA019420 ZAZ7J999

#### **Configuration Control Information**

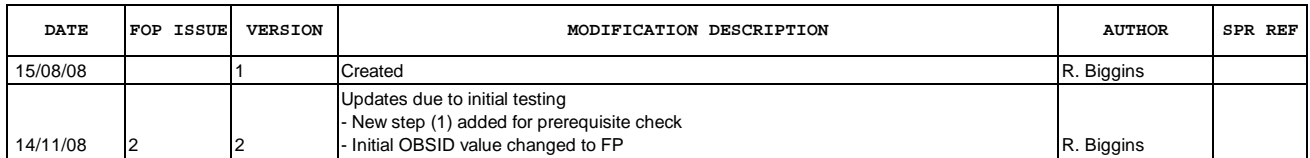

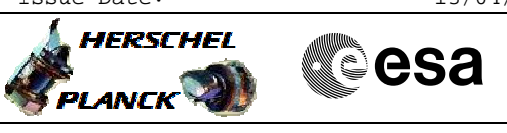

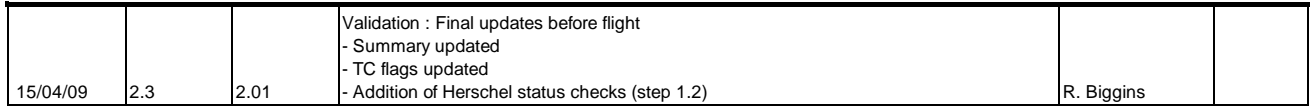

Doc No. :PT-HMOC-OPS-FOP-6001-OPS-OAH<br>Fop Issue : 3.0 Fop Issue : 3.0<br>
Issue Date: 3.0<br>
13/04/10 Issue Date:

 PACS\_Spec\_SPU\_Buffer\_Setup\_OBS File: H\_COP\_PAC\_X006.xls Author: R. Biggins

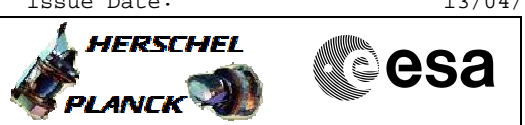

**Procedure Flowchart Overview**

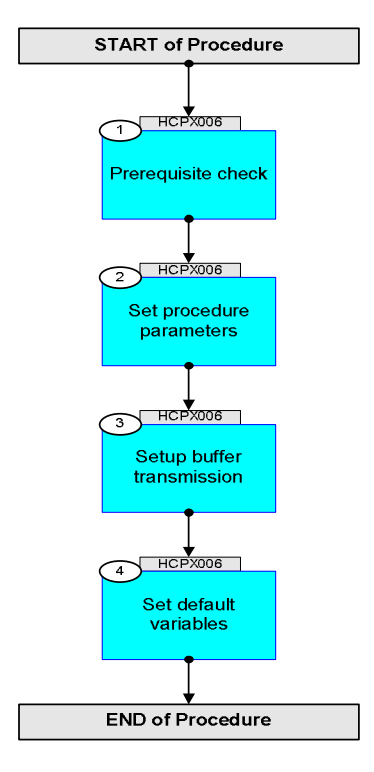

**HERSCHEL** 

PLANCK

**esa** 

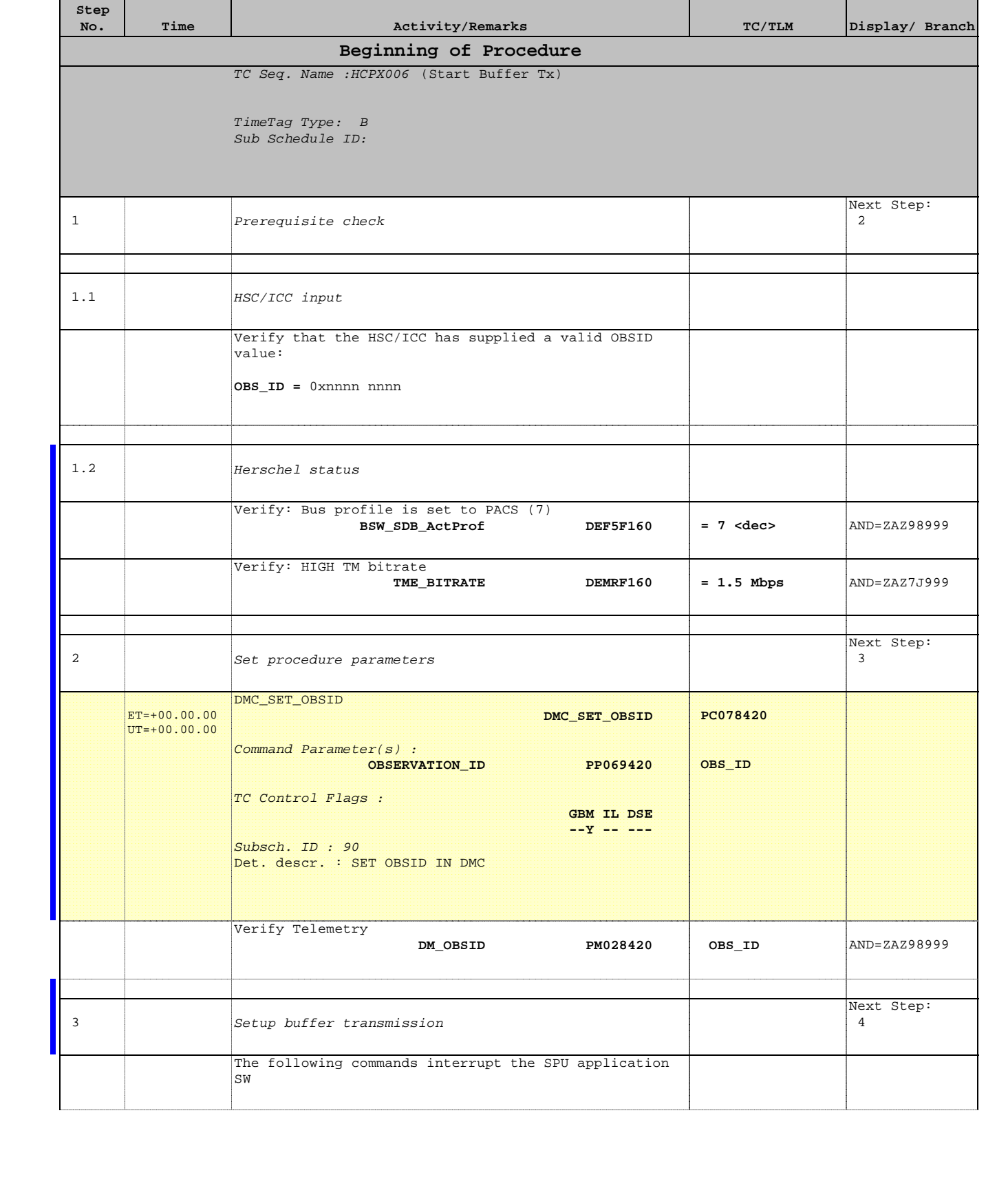

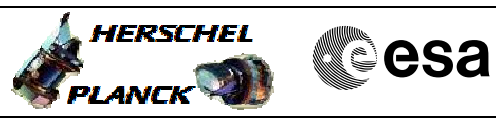

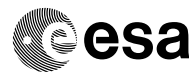

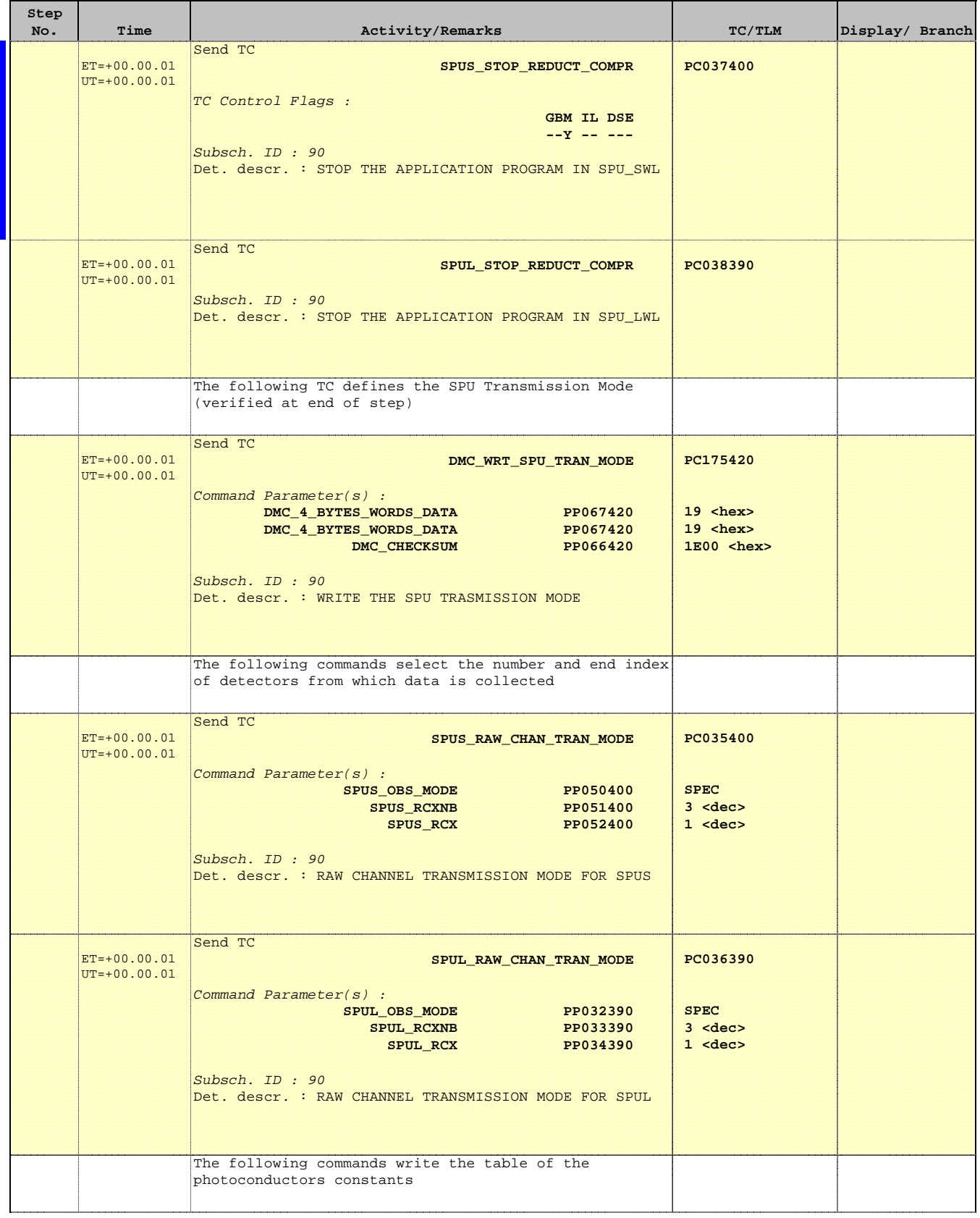

Doc No. : PT-HMOC-OPS-FOP-6001-OPS-OAH<br>Fop Issue : 3.0 Fop Issue : 3.0<br>
Issue Date: 3/04/10 Issue Date:

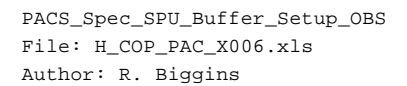

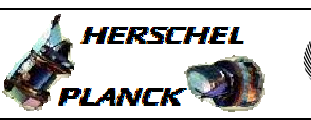

**CSA** 

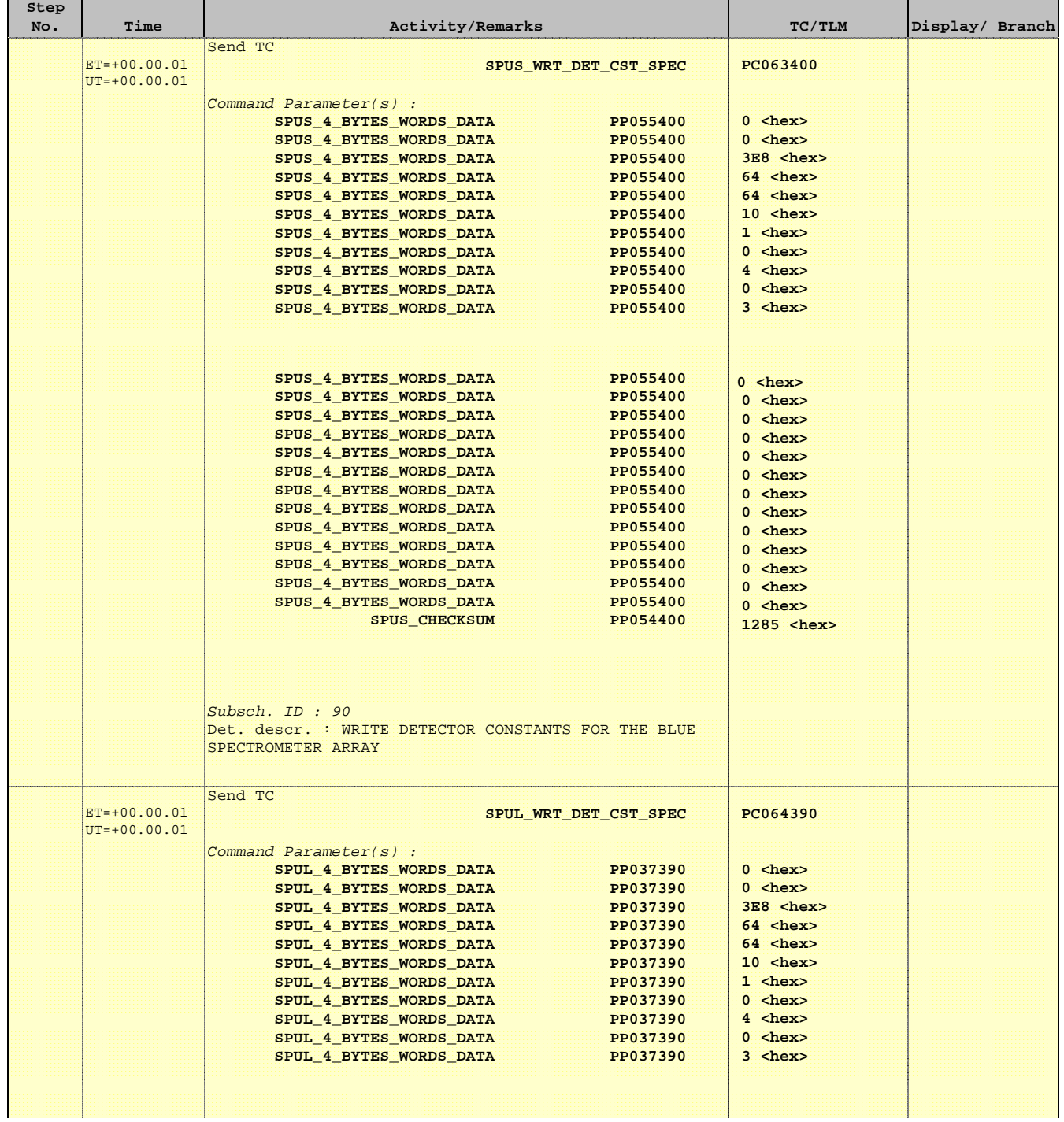

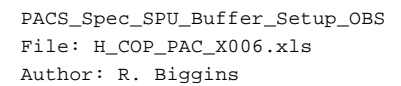

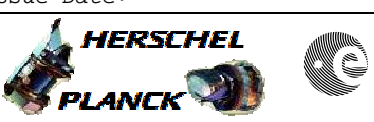

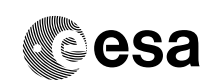

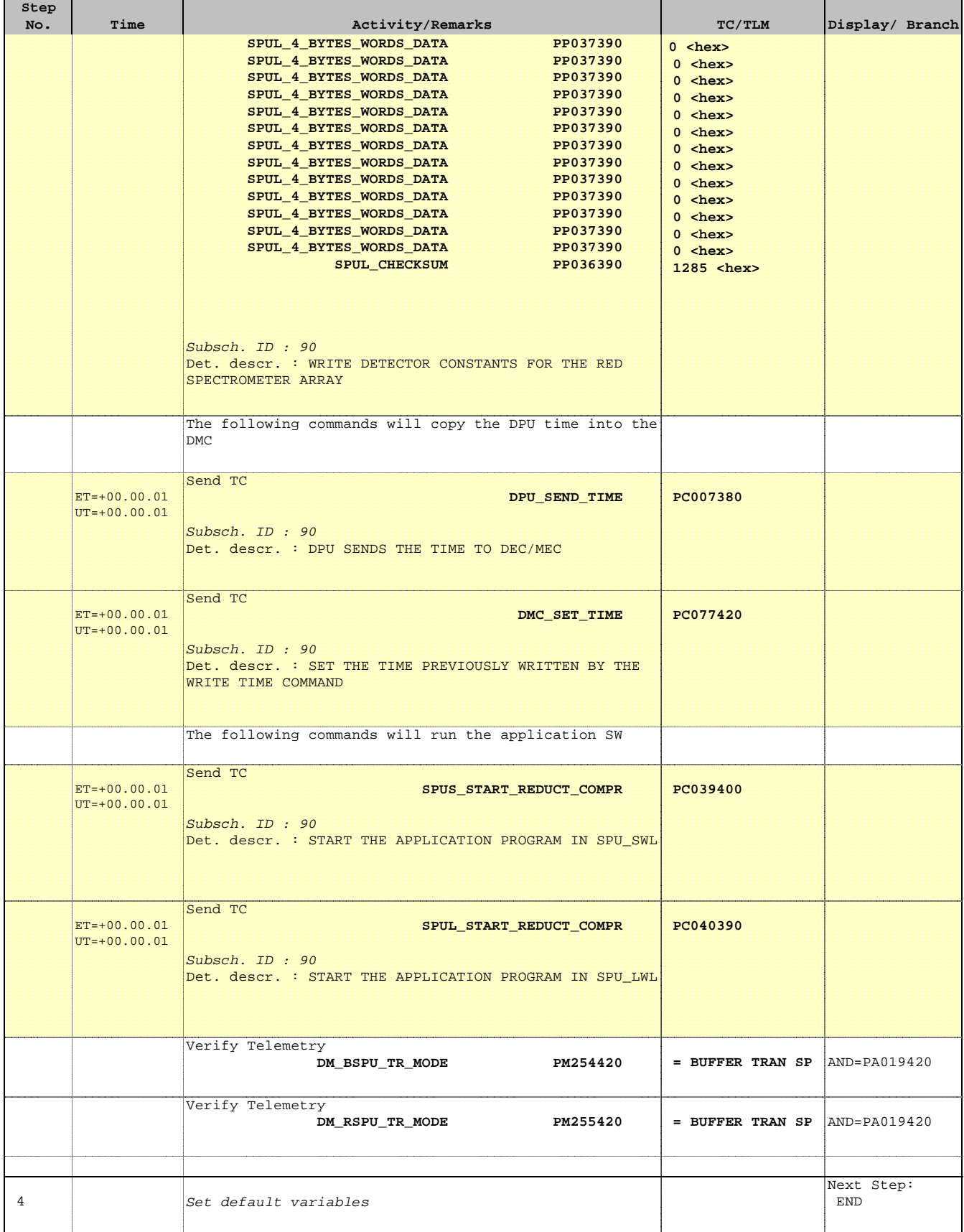

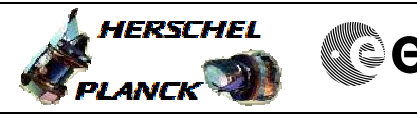

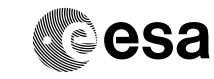

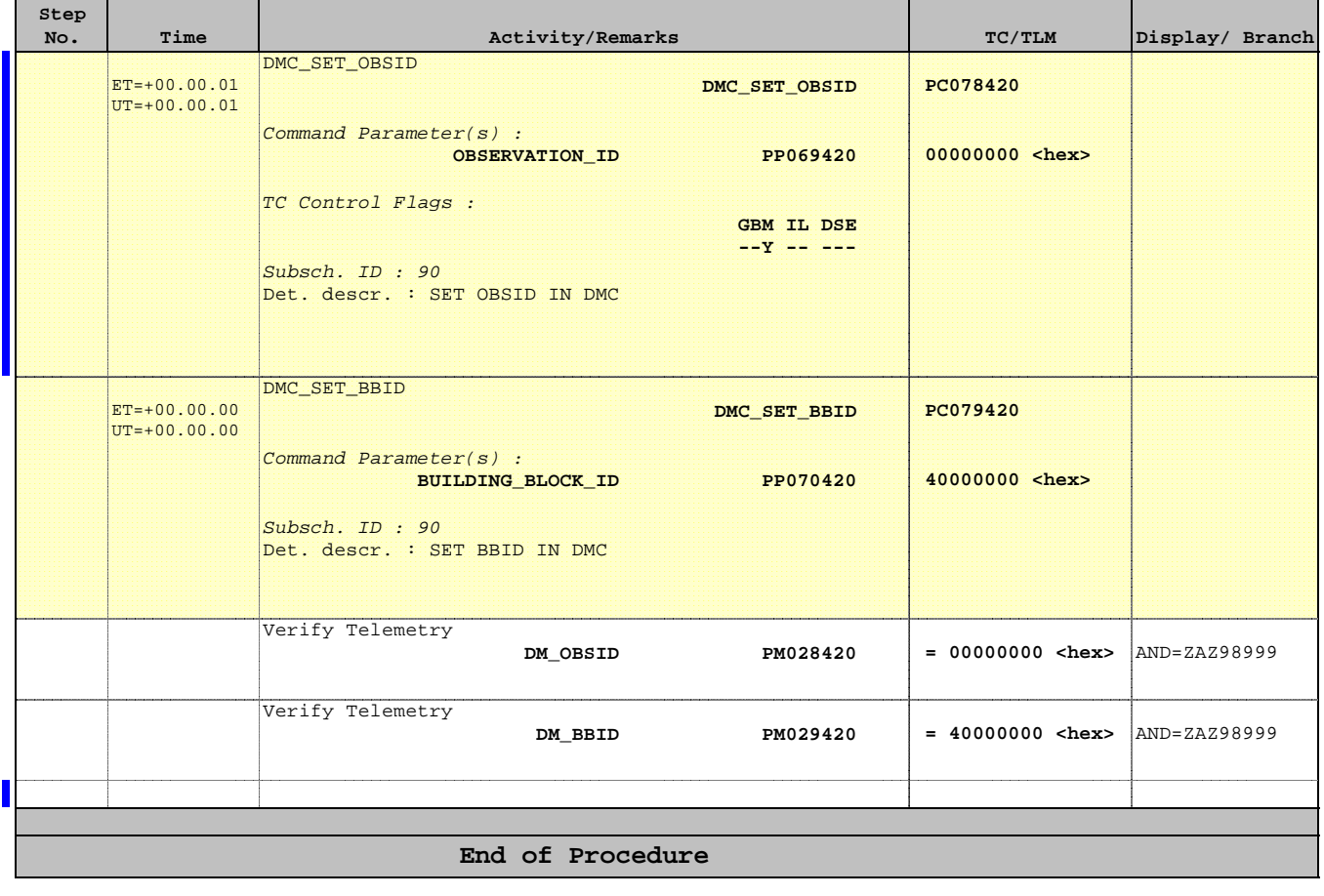